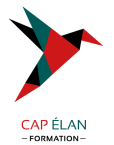

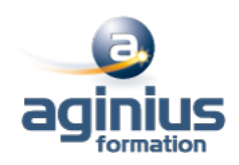

# **ANSIBLE**

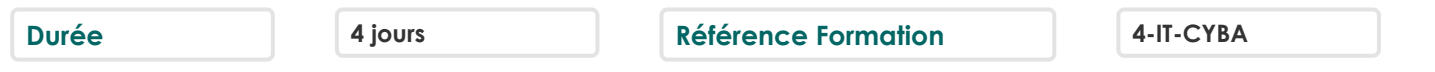

# **Objectifs**

Comprendre en quoi Ansible se différencie des autres systèmes de gestion de configuration Construire vos propres playbook Déployer dans le Cloud

# **Participants**

Développeurs, architectes techniques, administrateurs et responsables d'exploitation et de production

# **Pré-requis**

Connaissances système Linux Notions sur les réseaux TCP/IP Utilisation de la ligne de commande et du script Shell en environnement Linux

## **Moyens pédagogiques**

Accueil des stagiaires dans une salle dédiée à la formation équipée d'un vidéo projecteur, tableau blanc et paperboard ainsi qu'un ordinateur par participant pour les formations informatiques.

Positionnement préalable oral ou écrit sous forme de tests d'évaluation, feuille de présence signée en demi-journée, évaluation des acquis tout au long de la formation.

En fin de stage : QCM, exercices pratiques ou mises en situation professionnelle, questionnaire de satisfaction, attestation de stage, support de cours remis à chaque participant.

Formateur expert dans son domaine d'intervention

Apports théoriques et exercices pratiques du formateur

Utilisation de cas concrets issus de l'expérience professionnelle des participants

Réflexion de groupe et travail d'échanges avec les participants

Pour les formations à distance : Classe virtuelle organisée principalement avec l'outil ZOOM.

Assistance technique et pédagogique : envoi des coordonnées du formateur par mail avant le début de la formation pour accompagner le bénéficiaire dans le déroulement de son parcours à distance.

## **PROGRAMME**

#### - **Positionnement de Ansible**

Ansible et DevOps Devops & IaC (Infrastructure as Code), le code source de l'infrastructure Outils Puppet, Chef, Saltstack... Ansible Fonctionnement d'Ansible Architecture : inventaire, modules, playbooks, tasks, rôles

#### - **Installation et configuration**

Installation et prise en main de l'outil Les commandes de base d'Ansible Configuration des noeuds: clés ssh, escalade de privilèges sudo Le fichier de configuration L'inventaire : création et utilisation

## **CAP ÉLAN FORMATION**

www.capelanformation.fr - Tél : 04.86.01.20.50 Mail : contact@capelanformation.fr Organisme enregistré sous le N° 76 34 0908834 [version 2023]

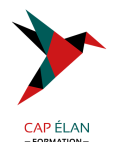

#### - **Les commandes Ad Hoc**

Parallélisme et commandes Shell Transferts de fichiers Les packages avec yum, apt Les utilisateurs et les groupes Les services

#### - **Les playbooks**

Introduction aux playbooks Définition des tasks, plays Syntaxe Yaml Variables, modules et tâches Exécution d'un playbook Test d'un playbook en dry-run Exécution step by step, saut de tâches Gestion des erreurs.

## - **Ecrire du code modulaire**

Notifications et Handlers Les rôles et les includes. Les tags Les modules de la communauté Ansible-galaxy : partager son code

### - **Ecrire un playbook**

Les variables. Les templates et les filtres Structures de contrôle : conditions, boucles et blocks Les prompts. Les facts La rédaction de playbooks

#### **CAP ÉLAN FORMATION** www.capelanformation.fr - Tél : 04.86.01.20.50 Mail : contact@capelanformation.fr Organisme enregistré sous le N° 76 34 0908834 [version 2023]

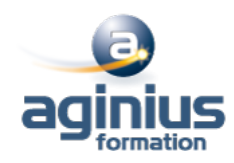